# Examcollection

<http://www.ipass4sure.com/examcollection.htm>

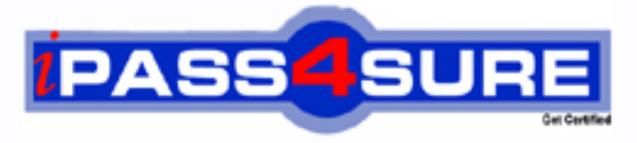

http://www.ipass4sure.com

# **70-504-VB**

## **Microsoft**

TS- Microsoft .NET Framework 3.5 -C Windows Workflow **Foundation** 

**http://www.ipass4sure.com/exams.asp?examcode=70-504-VB**

**The 70-504-VB practice exam is written and formatted by Certified Senior IT Professionals working in today's prospering companies and data centers all over the world! The 70-504-VB Practice Test covers all the exam topics and objectives and will prepare you for success quickly and efficiently. The 70-504-VB exam is very challenging, but with our 70-504-VB questions and answers practice exam, you can feel confident in obtaining your success on the 70-504-VB exam on your FIRST TRY!**

**Microsoft 70-504-VB Exam Features**

- **Detailed questions and answers for 70-504-VB exam**
- **Try a demo before buying any Microsoft exam**
- **70-504-VB questions and answers, updated regularly**
- **Verified 70-504-VB answers by Experts and bear almost 100% accuracy**
- **70-504-VB tested and verified before publishing**
- **70-504-VB examcollection vce questions with exhibits**
- **70-504-VB same questions as real exam with multiple choice options**

**Acquiring Microsoft certifications are becoming a huge task in the field of I.T. More over these exams like 70-504-VB exam are now continuously updating and accepting this challenge is itself a task. This 70-504-VB test is an important part of Microsoft certifications. We have the resources to prepare you for this. The 70-504-VB exam is essential and core part of Microsoft certifications and once you clear the exam you will be able to solve the real life problems yourself.Want to take advantage of the Real 70-504-VB Test and save time and money while developing your skills to pass your Microsoft 70-504-VB Exam? Let us help you climb that ladder of success and pass your 70-504-VB now!**

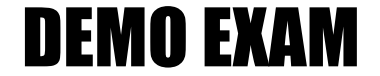

#### For Full Version visit

<http://www.ipass4sure.com/allexams.asp>

#### **QUESTION:** 1

You create a Windows Workflow Foundation application by using Microsoft .NET Framework 3.5. The application contains a workflow named AdmitWorkflow in the namespace Hospital.Patient. The application uses strong-named assemblies. You plan to create an administrative application to monitor the workflow database. The administrative application must return a list of idle AdmitWorkflow workflows. You need to correctly configure the SqlTrackingQueryOptions class. Which code segment should you use?

A. Dim options As New SqlTrackingQueryOptions()options.WorkflowStatus =  $WorkflowStatus.Runningoptions.WorkflowType =$ Type.GetType("Hospital.Patient.AdmitWorkflow") B. Dim options As New SqlTrackingQueryOptions()options.WorkflowStatus =  $WorkflowStatus.Suspended options.WorkflowType =$ Type.GetType("Hospital.Patient.AdmitWorkflow") C. Dim options As New SqlTrackingQueryOptions()options.WorkflowStatus = WorkflowStatus.Runningoptions.WorkflowType = \_ Type.GetType("Hospital.Patient.AdmitWorkflow," + \_ " Hospital.Patient, Version=1.0.0.0, Culture=neutral," + \_ " PublicKeyToken=0123456789ABCDEF") D. Dim options As New SqlTrackingQueryOptions()options.WorkflowStatus = WorkflowStatus.Suspendedoptions.WorkflowType = \_ Type.GetType("Hospital.Patient.AdmitWorkflow," + \_ " Hospital.Patient, Version=1.0.0.0, Culture=neutral," + \_ " PublicKeyToken=0123456789ABCDEF")

#### **Answer:** C

#### **QUESTION:** 2

You create a Windows Workflow Foundation application by using Microsoft .NET Framework 3.5. The application uses state machineCbased workflows. As the workflow progresses, each state requires the name of the previous state. The workflow must be able to return the previous state at any point during the workflow. You need to create a method that returns the name of the last state. Which code segment should you use?

A. Dim wi As New StateMachineWorkflowInstance(runtime, workflowId)Return wi.StateHistory(0)

B. Dim wi As New StateMachineWorkflowInstance(runtime, workflowId)Return wi.CurrentState.Parent.Name

C. Dim wi As New StateMachineWorkflowInstance(runtime, workflowId)Return wi.States(wi.States.Count - 1).Name

D. Dim wi As New StateMachineWorkflowInstance(runtime, workflowId)Return wi.StateHistory(wi.StateHistory.Count - 1)

#### **Answer:** D

#### **QUESTION:** 3

You are creating a Windows Workflow Foundation application by using Microsoft .NET Framework 3.5. You need to ensure that the application records event tracking information in the Windows Event Log. What should you do?

A. Derive one custom class each from the TrackingService class and the TrackingChannel class. Return the custom class derived from the GetTrackingChannel method of the TrackingChannel class. Write the tracking information to the Windows Event Log in the Send method.

B. Derive one custom class each from the TrackingService class and the TrackingChannel class. Return the custom class derived from the GetTrackingChannel method of the TrackingChannel class. Write the tracking information to the Windows Event Log in the GetProfile method.

C. Derive one custom class each from the TrackingService class and the TrackingProfile class. Return the custom class derived from the TrackingProfile from the GetProfile method. Write the tracking information to the Windows Event Log in the constructor of the custom class derived from the TrackingProfile class.

D. Derive one custom class each from the TrackingChannel class and the TrackingProfile class. Create an instance of the custom derived TrackingProfile class in the Send method. Write the tracking information to the Windows Event Log in the constructor of the custom class derived from the TrackingProfile class.

#### **Answer:** A

#### **QUESTION:** 4

You are creating a Windows Workflow Foundation application by using Microsoft .NET Framework 3.5. The application uses a state machineCbased workflow that takes 10 to 15 days to complete. The workflow will be persisted when idle. The workflow communicates with a custom class that implements the IWorkflowAction interface. The interface contains events that the workflow will handle. The events require a custom EventArgs class. You need to implement the WorkflowActionEventArgs class. Which code segment should you use?

A. Public Class WorkflowActionEventArgs Inherits EventArgs Public InstanceId As Guid Public Action As String Public Sub New(ByVal instanceId As Guid, ByVal action As String) Me.InstanceId = instanceId Me.Action = action End SubEnd Class

B. <Serializable()> \_Public Class WorkflowActionEventArgs Inherits EventArgs Public InstanceId As Guid Public Action As String Public Sub New(ByVal instanceId As Guid, ByVal action As String) Me.InstanceId  $=$  instanceId Me.Action  $=$  action End SubEnd Class

C. Public Class WorkflowActionEventArgs Inherits ExternalDataEventArgs Public Action As String Public Sub New(ByVal instanceId As Guid, ByVal action As String) MyBase.New(instanceId) Me.Action = action End SubEnd Class

D. <Serializable()> \_Public Class WorkflowActionEventArgs Inherits ExternalDataEventArgs Public Action As String Public Sub New(ByVal instanceId As Guid, ByVal action As String) MyBase.New(instanceId) Me.Action = action End SubEnd Class

**Answer:** D

#### **QUESTION:** 5

You create a Windows Workflow Foundation application by using Microsoft .NET Framework 3.5. The workflow design is as shown in the following exhibit. (Click the Exhibit button.)

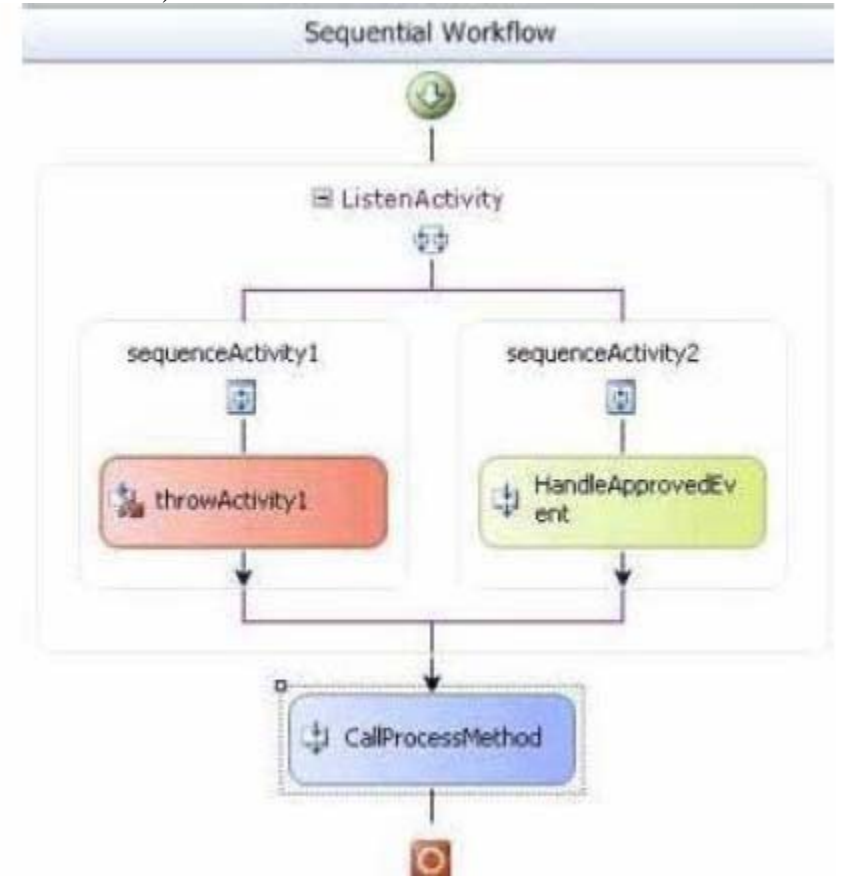

You need to add an activity before the throwActivity1 activity. You also need to ensure that the added activity allows the throwActivity1 activity to throw an exception only if the Approved event is not received in four hours. What should you do?

A. Add a DelayActivity activity and set the TimeoutDuration property to four hours.

B. Add a CodeActivity activity. In the CodeActivity activity, call the Thread.Sleep method. Pass a time span of four hours to the Thread.Sleep method.

C. Add a CodeActivity activity. In the CodeActivity activity, instantiate a Timer class. Set the Interval property of the Timer class to four hours. Handle the Elapsed event and check if the event has been raised.

D. Add a WhileActivity activity. In the WhileActivity activity, add a SuspendActivity activity. In the Condition property of the WhileActivity activity, create a code condition and attach a delegate to the Approved event in the workflow.

#### **Answer:** A

#### **QUESTION:** 6

You use a built-in tracking service to track specific workflow parameters. You need to check whether the workflow parameters have been stored in the tracking database. What should you do? (Each correct answer presents part of a solution. Choose two.)

A. Display the contents of the WorkflowInstance table of the tracking database.

B. Include the SqlTrackingQuery class in a code segment to retrieve tracked workflows and SqlTrackingWorkflowInstance class to inspect them.

C. Use the ActivityTrackingLocation class to determine if the value has been set to a database.

D. Display the contents of the TrackingDataItem table of the tracking database.

**Answer:** B, D

#### **QUESTION:** 7

You create a Windows Workflow Foundation application by using Microsoft .NET Framework 3.5. The application uses a sequential workflow. The workflow calls an external method to notify a list of users to carry out tasks. The list of users varies in size and composition from one workflow instance to another. The list is implemented as a string array. When a user completes a task, the host application raises a TaskCompleted event. You need to ensure that the users receive their notifications simultaneously. What should you do?

A. Add the CallExternalMethodActivity and the HandleExternalEventActivity activities in a While activity. Set the While activity to loop through the entire string array.

B. Add the CallExternalMethodActivity and the HandleExternalEventActivity activities in a Replicator activity. Set the ExecutionType property of the Replicator activity to Parallel.

C. Add the CallExternalMethodActivity and the HandleExternalEventActivity activities in a Replicator activity. Set the ExecutionType property of the Replicator activity to Sequence.

D. Add a ParallelActivity activity to the workflow. Add branches to the activity such that the number of branches is equal to the number of persons to be notified. Add the CallExternalMethodActivity and the HandleExternalEventActivity activities to each branch.

#### **Answer:** B

#### **QUESTION:** 8

You create a Windows Workflow Foundation application by using Microsoft .NET Framework 3.5. The application uses a sequential workflow. The workflow is implemented in a class named ProcessOrders. The workflow contains a dependency property named EmployeeID. You need to ensure that the EmployeeID property is assigned a value when the host application tries to create a new workflow instance. Which code segment should you use?

A. Dim runtime As New WorkflowRuntime()Dim processOrders As New ProcessOrders()processOrders.EmployeeID = "NBK"Dim instance As WorkflowInstance = runtime.CreateWorkflow(GetType(ProcessOrders)) B. Dim runtime As New WorkflowRuntime()Dim processOrders As New ProcessOrders()processOrders.SetValue( \_ processOrders.EmployeeIDProperty, "NBK")Dim instance As WorkflowInstance = \_ runtime.CreateWorkflow(GetType(ProcessOrders)) C. Dim runtime As New WorkflowRuntime()Dim dict As Dictionary(Of String, Object) = \_ New Dictionary(Of String, Object)()dict.Add("EmployeeID", "NBK")Dim instance As WorkflowInstance = \_ runtime.CreateWorkflow(GetType(ProcessOrders), dict) D. Dim runtime As New WorkflowRuntime()Dim dict As Dictionary(Of String, Object) = \_ New Dictionary(Of String, Object)()dict.Add("EmployeeIDProperty", "NBK") Dim instance As WorkflowInstance = \_ runtime.CreateWorkflow(GetType(ProcessOrders), dict)

**Answer:** C

**QUESTION:** 9

You create a Windows Workflow Foundation application by using Microsoft .NET Framework 3.5. The application contains a state workflow. You write the following code segment. Dim amount As Integer = 10 Dim runtime As New WorkflowRuntime() Dim instance  $\qquad \qquad \mathsf{As} \qquad \qquad \mathsf{WorkflowInstance}$ runtime.CreateWorkflow(GetType(DynamicUpdateWorkflow)) instance.Start() Dim smwi As New StateMachineWorkflowInstance(runtime, \_ instance.InstanceId) A dependency property named Status is defined in this workflow. The value of a variable named amount is used to set the state of the workflow. You need to ensure that the host application changes the state of the workflow on the basis of the value of the amount variable. What are the two possible code segments that you can use to achieve this goal? (Each correct answer presents a complete solution. Choose two.)

A. If amount >= 1000 Then smwi.SetState("HighValueState")Else smwi.SetState("LowValueState")End If

B. If amount >= 1000 Then smwi.StateMachineWorkflow.SetValue \_

(DynamicUpdateWorkflow.StatusProperty, "HighValueState")Else smwi.StateMachineWorkflow.SetValue \_

(DynamicUpdateWorkflow.StatusProperty, "LowValueState")End If

C. If amount >= 1000 Then instance.GetWorkflowDefinition().SetValue

(DynamicUpdateWorkflow.StatusProperty, "HighValueState")Else

instance.GetWorkflowDefinition().SetValue (DynamicUpdateWorkflow.StatusProperty, "LowValueState")End If

D. If amount  $\ge$  1000 Then Dim high As StateActivity =

CType(smwi.StateMachineWorkflow.Activities("HighValueState"), \_ StateActivity) smwi.SetState(high)Else Dim low As StateActivity  $=$ 

CType(smwi.StateMachineWorkflow.Activities("LowValueState"), \_ StateActivity) smwi.SetState(low)End If

#### **Answer:** A, D

#### **QUESTION:** 10

A custom activity defined in an assembly named LitwareActivities is defined as follows: Namespace LitwareActivities Public Class WriteLineActivity Inherits Activity Protected Overrides Function Execute(ByVal executionContext As System.Workflow.ComponentModel.ActivityExecutionContext) \_ As System.Workflow.ComponentModel.ActivityExecutionStatus Console.WriteLine(Message) Return ActivityExecutionStatus.Closed End Function Private aMessage As String Public Property Message() As String Get Return aMessage

End Get  $Set(ByVal value As String)$  aMessage = value End Set End Property End Class End Namespace You need to create a sequential workflow where the execution path can be generated on the fly by an application. Which XML code segment should you use?

A. <SequentialWorkflowActivity xmlns="http://schemas.microsoft.com/winfx/2006/xaml/workflow"xmlns:x="http://sche mas.microso ft.com/winfx/2006/ xmlns:Litware="clrnamespace:LitwareActivities;assembly=LitwareActivities"><Litware:WriteLineActivity Message="Hello, WF"/></SequentialWorkflowActivity> B. <Workflow xmlns="http://schemas.microsoft.com/winfx/2006/xaml/workflow"xmlns:x="http://sche mas.microso ft.com/winfx/2006/ xmlns:Litware="clrnamespace:LitwareActivities;assembly=LitwareActivities"><Litware:WriteLineActivity Message="Hello, WF"/></Workflow> C. <Workflow xmlns:x="http://schemas.microsoft.com/winfx/2006/xaml" class:Litware="clr- namespace:LitwareActivities;assembly=LitwareActivities"> <Litware:WriteLineActivity Message="Hello, WF"/></Workflow> D. <SequentialWorkflowActivity class:Litware="clrnamespace:LitwareActivities;assembly=LitwareActivities"> <Litware:WriteLineActivity Message="Hello, WF"/></SequentialWorkflowActivity>

#### **Answer:** A

#### **QUESTION:** 11

You create a workflow host application by using Microsoft .NET Framework 3.5. You use Windows Workflow Foundation to create the application. You need to configure the workflow runtime to ensure that all the workflow instances run asynchronously. Which code segment should you use?

A. Dim runtime As New WorkflowRuntime()runtime.StartRuntime()Dim instance As WorkflowInstance = \_

runtime.CreateWorkflow(GetType(CustomerWorkflow))instance.Start()

B. Dim runtime As New WorkflowRuntime()runtime.StartRuntime()Dim scheduler As  $M$ anualWorkflowSchedulerService = runtime.GetService(Of

 $M$ anualWorkflowSchedulerService)()Dim instance As WorkflowInstance =

runtime.CreateWorkflow(GetType(CustomerWorkflow))scheduler.RunWorkflow(instanc e.Instance Id)

C. Dim runtime As New WorkflowRuntime()Dim scheduler As New

ManualWorkflowSchedulerService()runtime.AddService(scheduler)runtime.StartRuntim  $e$ ()Dim instance As WorkflowInstance =

runtime.CreateWorkflow(GetType(CustomerWorkflow))instance.Start()

D. Dim runtime As New WorkflowRuntime()runtime.StartRuntime()Dim scheduler As New DefaultWorkflowSchedulerService()runtime.AddService(scheduler)Dim instance As WorkflowInstance  $=$ 

runtime.CreateWorkflow(GetType(CustomerWorkflow))instance.Start()

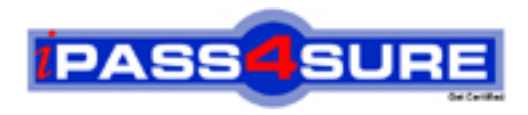

### **Pass4sure Certification Exam Features;**

- Pass4sure offers over **2500** Certification exams for professionals.
- More than **98,800** Satisfied Customers Worldwide.
- Average **99.8%** Success Rate.
- Over **120** Global Certification Vendors Covered.
- Services of Professional & Certified Experts available via support.
- Free 90 days updates to match real exam scenarios.
- Instant Download Access! No Setup required.
- Price as low as \$19, which is 80% more cost effective than others.
- Verified answers researched by industry experts.
- Study Material **updated** on regular basis.
- Questions / Answers are downloadable in **PDF** format.
- Mobile Device Supported (Android, iPhone, iPod, iPad)
- No authorization code required to open exam.
- **Portable** anywhere.
- *Guaranteed Success*.
- **Fast, helpful support 24x7.**

View list of All certification exams offered; http://www.ipass4sure[.com/allexams.as](http://www.ipass4sure.com/allexams.asp)p

View list of All Study Guides (SG); http://www.ipass4sure[.com/study-guides.asp](http://www.ipass4sure.com/study-guides.asp)

View list of All Audio Exams (AE); http://www.ipass4sure[.com/audio-exams.asp](http://www.ipass4sure.com/audio-exams.asp)

Download Any Certication Exam DEMO. http://www.ipass4sure[.com/samples.asp](http://www.ipass4sure.com/samples.asp)

To purchase Full version of exam click below; [http://www.](http://www.ipass4sure.com/allexams.asp)ipass4sure.com/allexams.asp

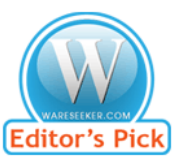

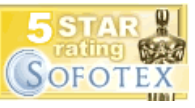

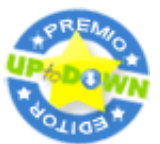

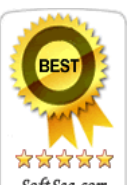

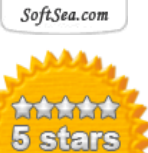

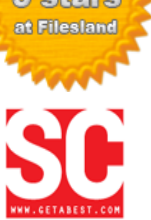

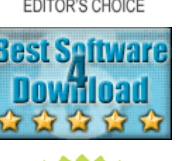

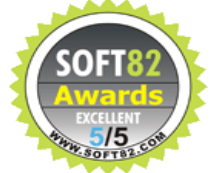

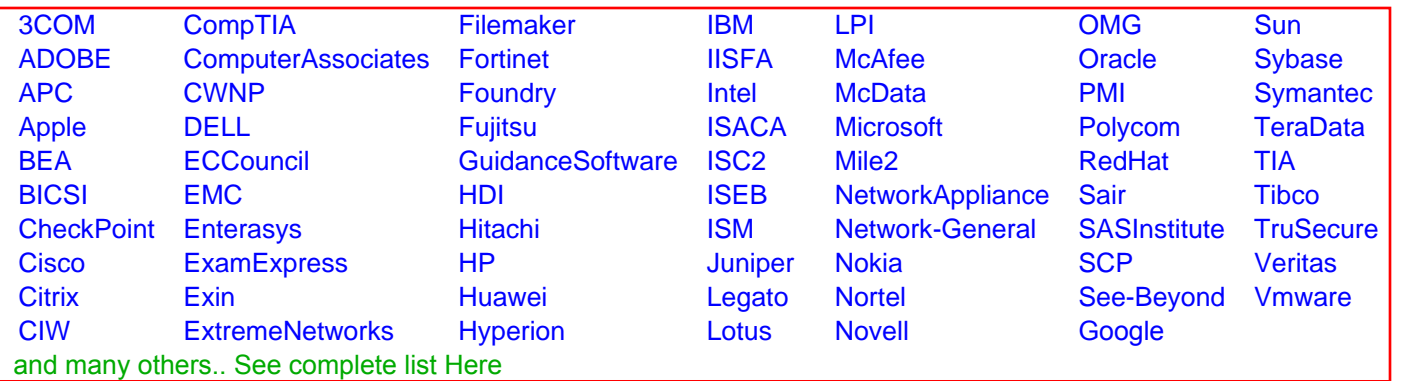

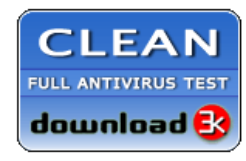

**Editor's Review EXCELLENT** 含含含含 SOFTPEDIA<sup>®</sup>

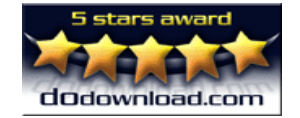

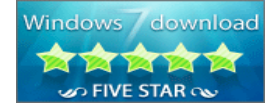

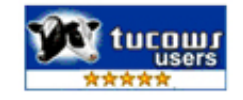